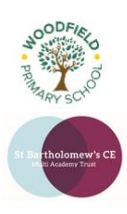

## **Year:** Four (Level 2)

**Term:** Spring

## **Background information for teachers**

Pupils will be presented with a hypothetical scenario where all social media platforms have been removed from the internet. They will then be tasked with designing and creating their own social media platform to fill the gap in the market. Throughout the half term, pupils will use more advanced functions in word processors to plan their ideas before finally collating them into a Keynote ready to be presented to their peers.

## **Learning Outcomes for the Unit**

The main purpose of iSocial is to build on the word processing skills learnt within Level 1 to enable pupils to use the program to its full potential. Pupils will learn how to use more advanced functions like Strikethrough and Highlight. More advanced pupils/classes will be taught how to track changes and how this is a useful tool for collaboration. At the end of the course pupils will learn how to present their work creating a Keynote presentation collating all the work they have done throughout the half term.

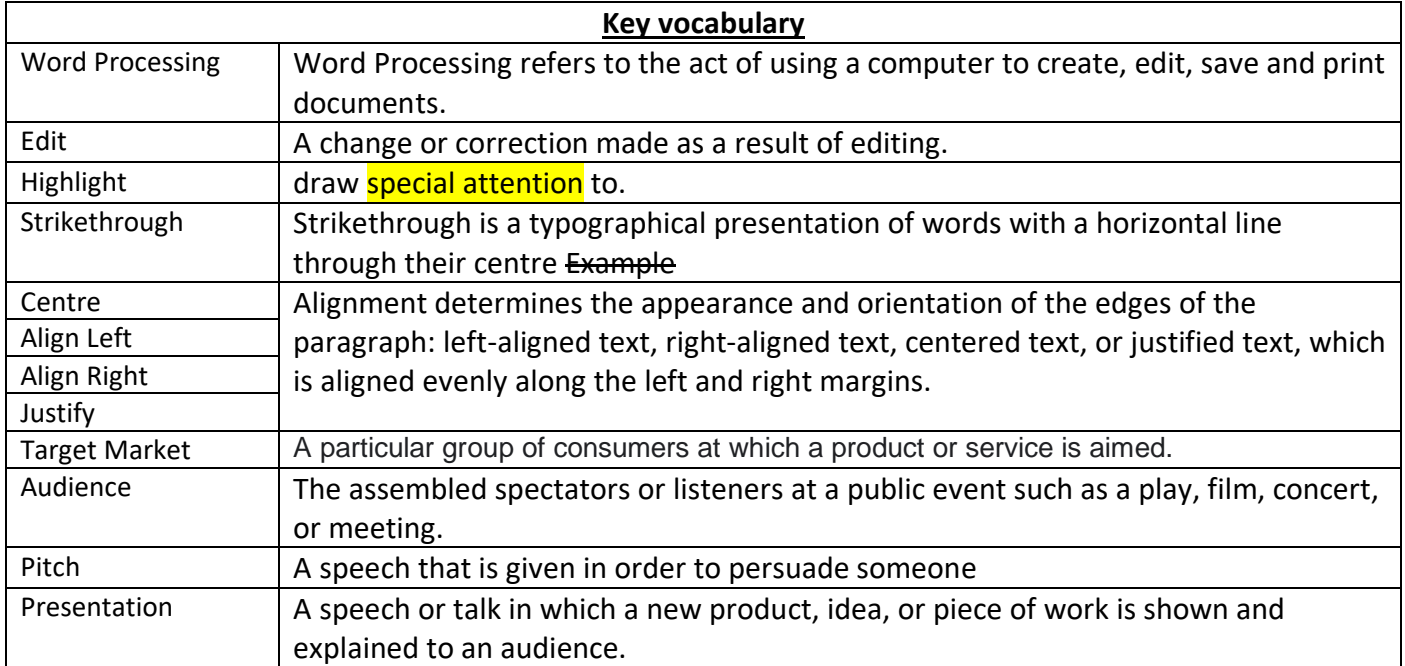

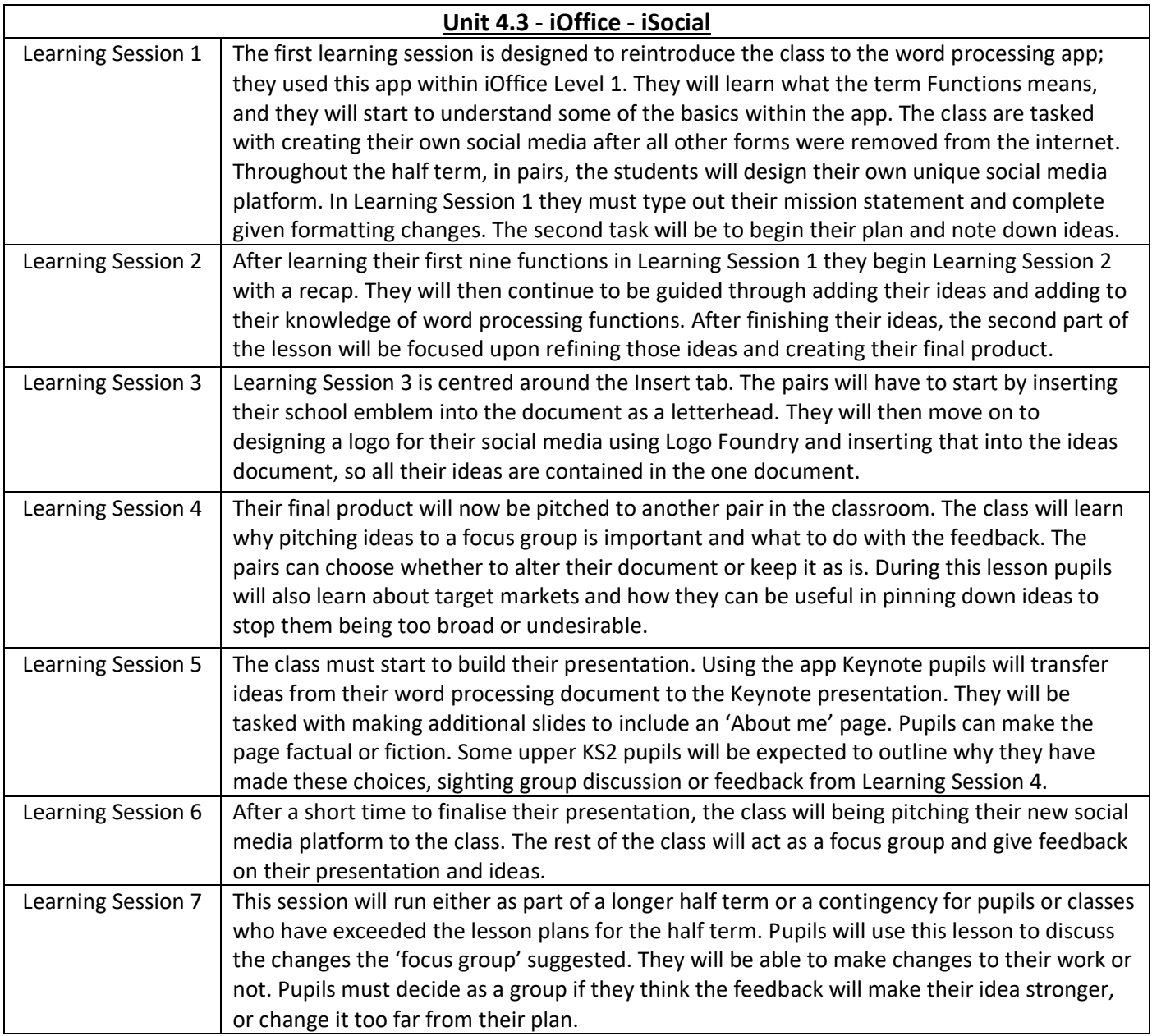